# Обновление листов ожидания с v2 на v3 (РПГУ)

### Жирным изменения

Зачеркнуто то что убрано/заменено

- [Изменение метода проверки доступности записи в лист ожидания](#page-0-0)
- [Изменение метода Создание записи в лист ожидания. Формат РПГУ](#page-0-1)
- [Изменение формата ответа в методах Получение информации о конкретной записи в лист ожидания. Формат РПГУ, Список всех записей в лист](#page-0-2)  [ожидания. Формат РПГУ](#page-0-2)
- [Изменение статуса](#page-1-0)

### <span id="page-0-0"></span>Изменение метода проверки доступности записи в лист ожидания

Переход с признака возможности создания ЛО(поле isWaitingList) в [Медицинской организации](https://confluence.softrust.ru/pages/viewpage.action?pageId=6586642) на признак возможности создания ЛО(поле isWaitingList) на [ресу](https://confluence.softrust.ru/pages/viewpage.action?pageId=14352417) [рс\(врача\).](https://confluence.softrust.ru/pages/viewpage.action?pageId=14352417)

# <span id="page-0-1"></span>Изменение метода [Создание записи в лист ожидания. Формат РПГУ](https://confluence.softrust.ru/pages/viewpage.action?pageId=22417466)

#### Запрос

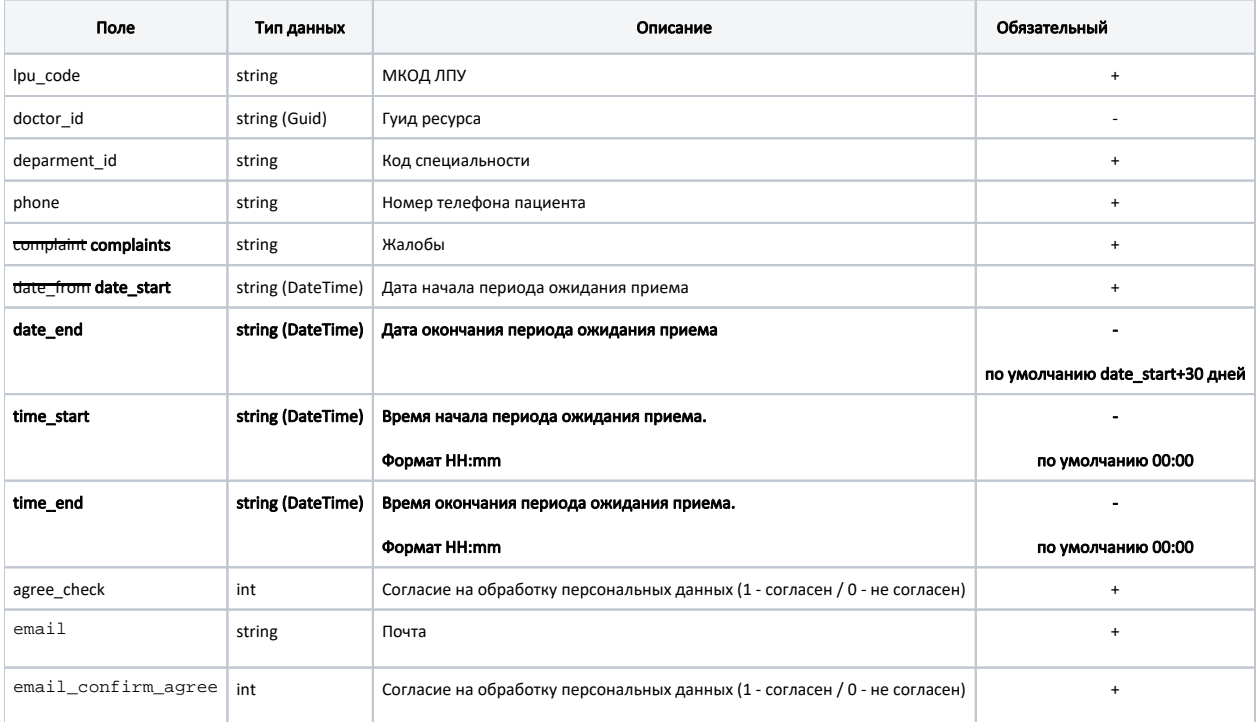

<span id="page-0-2"></span>Изменение формата ответа в методах [Получение информации о конкретной](https://confluence.softrust.ru/pages/viewpage.action?pageId=22417480)  [записи в лист ожидания. Формат РПГУ,](https://confluence.softrust.ru/pages/viewpage.action?pageId=22417480) [Список всех записей в лист ожидания.](https://confluence.softrust.ru/pages/viewpage.action?pageId=22417476)  [Формат РПГУ](https://confluence.softrust.ru/pages/viewpage.action?pageId=22417476)

Ответ

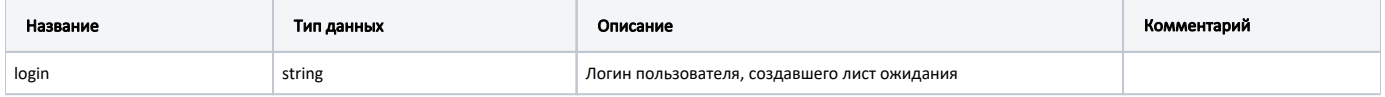

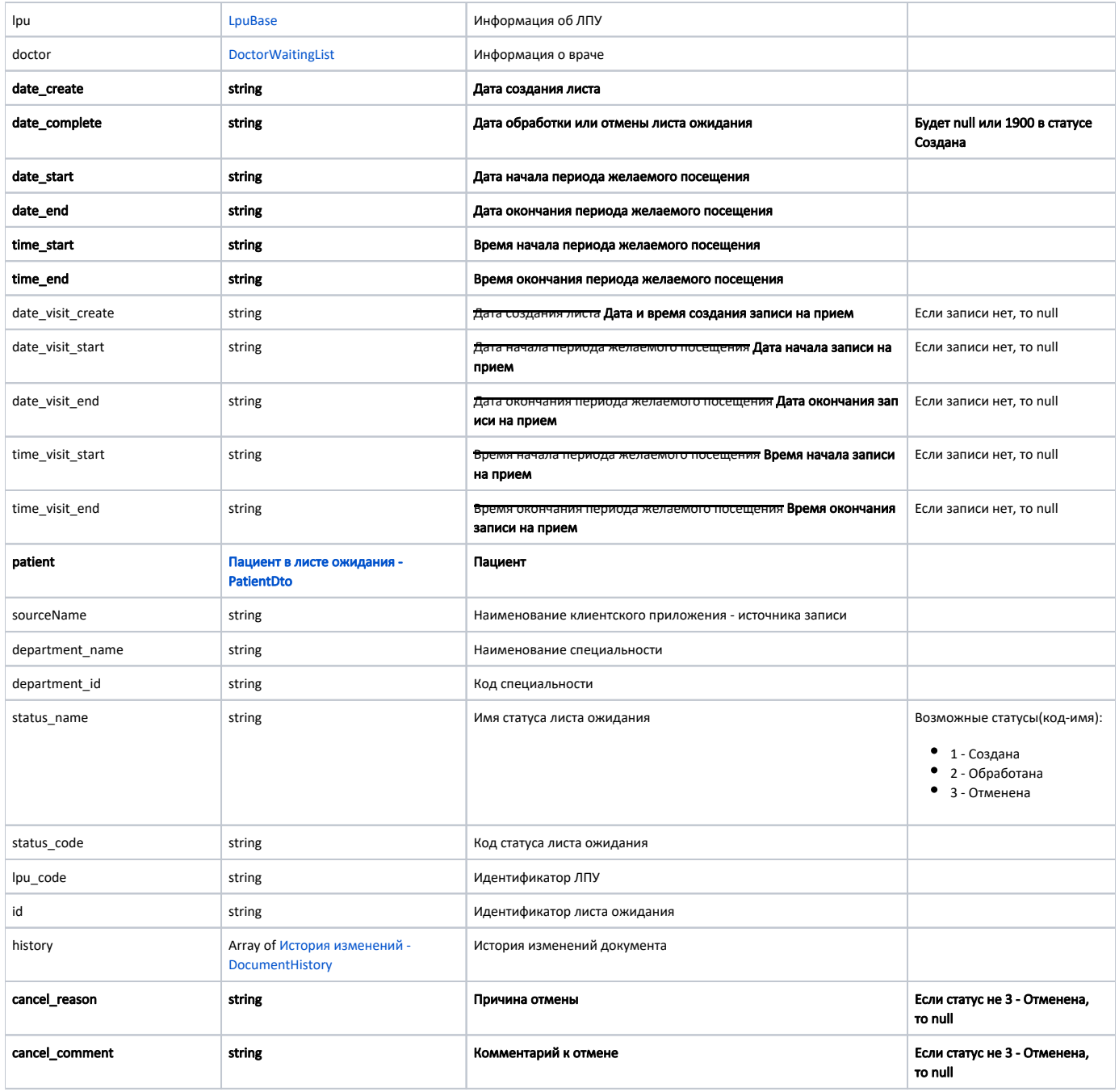

## <span id="page-1-0"></span>Изменение статуса

Теперь в методах получения списка листов ожидания возвращаются листы во всех статусах, а не только в статусе "Новый" как это было в v2.

Также добавлена сортировка по умолчанию сначала по статусу - сначала "Новый", затем по дате создания - созданные позже.

Требования: [РПГУ. История обработки записи в Листе ожидания](https://confluence.softrust.ru/pages/viewpage.action?pageId=38404100)